#### **ПЕРВОЕ ВЫСШЕЕ ТЕХНИЧЕСКОЕ УЧЕБНОЕ ЗАВЕДЕНИЕ РОССИИ**

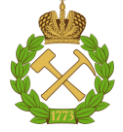

#### **МИНИСТЕРСТВО НАУКИ И ВЫСШЕГО ОБРАЗОВАНИЯ РОССИЙСКОЙ ФЕДЕРАЦИИ федеральное государственное бюджетное образовательное учреждение высшего образования САНКТ-ПЕТЕРБУРГСКИЙ ГОРНЫЙ УНИВЕРСИТЕТ**

**СОГЛАСОВАНО**

\_\_\_\_\_\_\_\_\_\_\_\_\_\_\_\_\_\_\_\_\_\_\_\_\_

**УТВЕРЖДАЮ**

**Руководитель ОПОП ВО профессор В.А. Шпенст**

**\_\_\_\_\_\_\_\_\_\_\_\_\_\_\_\_\_\_\_\_\_\_ Проректор по образовательной деятельности Д.Г. Петраков**

## **РАБОЧАЯ ПРОГРАММА ДИСЦИПЛИНЫ**

# *УСТОЙЧИВОСТЬ УЗЛОВ НАГРУЗКИ*

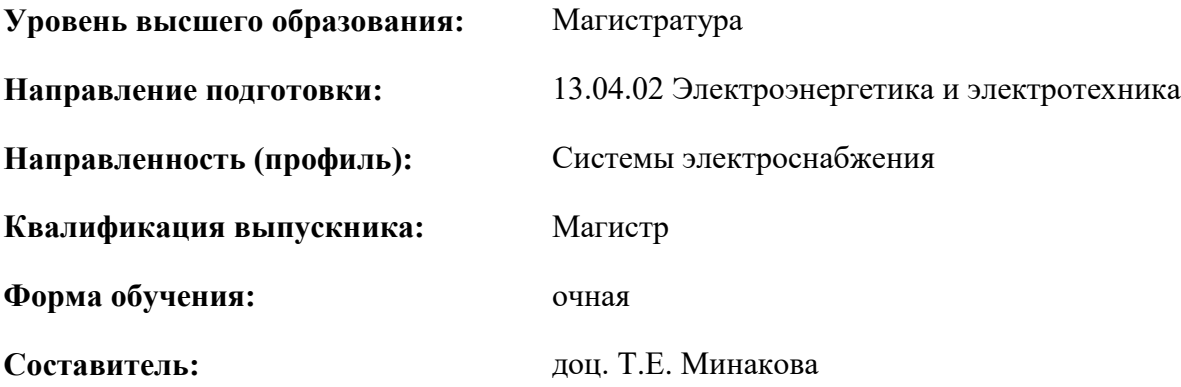

Санкт-Петербург

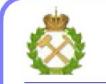

ДОКУМЕНТ ПОДПИСАН УСИЛЕННОЙ КВАЛИФИЦИРОВАННОЙ ЭЛЕКТРОННОЙ ПОДПИСЬЮ

Сертификат: 174E F08E D3C8 8CC7 B088 E59C 9D21 683B Владелец: Пашкевич Наталья Владимировна<br>Действителен: с 14.11.2023 до 06.02.2025

**Рабочая программа дисциплины** «Устойчивость узлов нагрузки» разработана:

- в соответствии с требованиями ФГОС ВО – магистратура по направлению подготовки «13.04.02 Электроэнергетика и электротехника», утвержденного приказом Минобрнауки России № 147 от 28.02.2018 г.;

- на основании учебного плана магистратуры по направлению «13.04.02 Электроэнергетика и электротехника» направленность (профиль) «Системы электроснабжения».

Составитель **Составитель** к.т.н., доц. Т.Е. Минакова

**Рабочая программа рассмотрена и одобрена** на заседании кафедры электроэнергетики и электромеханики от 30.01.2023 г., протокол № 09/03.

Заведующий кафедрой  $\overline{\phantom{a}}$  к.т.н., доц. С.В. Бабурин

#### **1.ЦЕЛИ И ЗАДАЧИ ДИСЦИПЛИНЫ**

**Цель изучения дисциплины** «Устойчивость узлов нагрузки» – формирование профессиональных компетенций и использование углубленных теоретических и практических знаний в области устойчивости особых режимов электроэнергетических систем, получение инженерных знаний в области расчета параметров режимов и оценки их устойчивости, а так же определение возможностей самозапуска двигательной нагрузки.

#### **Основные задачи дисциплины:**

- классификация особых режимов и теоретические основы исследования устойчивости;

- модели электрических машин в исследованиях переходных режимов;

- расчеты особого режима узлов нагрузки – самозапуска электродвигателей

- анализ аварий в энергосистемах мира и способы улучшения устойчивости.

#### **2. МЕСТО ДИСЦИПЛИНЫ В СТРУКТУРЕ ОПОП ВО**

Дисциплина «Устойчивость узлов нагрузки» относится к дисциплинам (модулям) по выбору Блока 1 основной профессиональной образовательной программы по направлению подготовки «13.04.02 Электроэнергетика и электротехника», направленность (профиль) «Системы электроснабжения» и изучается в 3 семестре.

Дисциплина «Устойчивость узлов нагрузки» является основополагающей для изучения специальных дисциплин «Топология систем электроснабжения промышленных предприятий», «Программное обеспечение для решения задач электроэнергетики», а также выполнения исследований для успешного прохождения Преддипломной практики и выполнения и защиты магистерской диссертации.

Особенностью дисциплины является то, что она охватывает комплекс проблем, имеющих отношение к развитию электротехнических наук и направлена на овладение методами научноисследовательской работы и умелое их применение.

#### **3. ПЛАНИРУЕМЫЕ РЕЗУЛЬТАТЫ ОБУЧЕНИЯ ПО ДИСЦИПЛИНЕ, СООТНЕСЕННЫЕ С ПЛАНИРУЕМЫМИ РЕЗУЛЬТАТАМИ ОСВОЕНИЯ ОБРАЗОВАТЕЛЬНОЙ ПРОГРАММЫ**

Процесс изучения дисциплины «Устойчивость узлов нагрузки» направлен на формирование следующих компетенций:

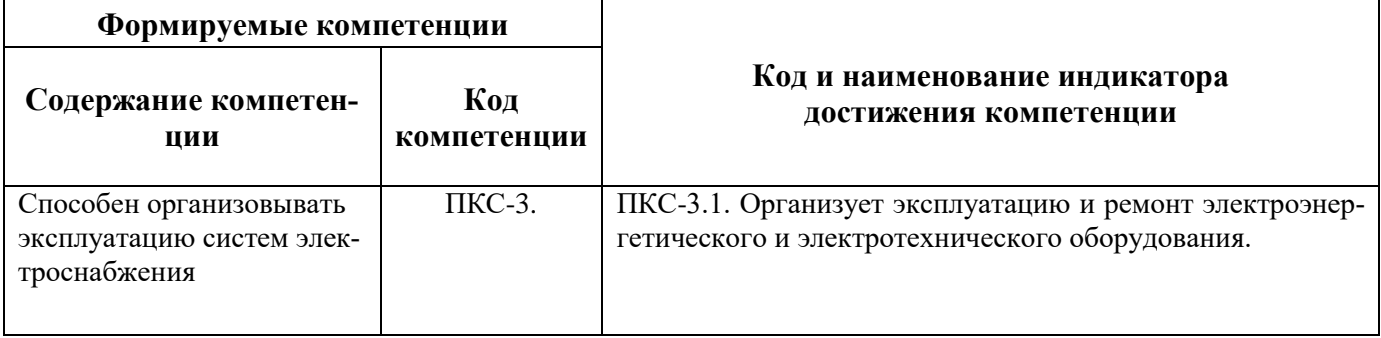

#### **4. СТРУКТУРА И СОДЕРЖАНИЕ ДИСЦИПЛИНЫ**

#### **4.1. Объем дисциплины и виды учебной работы**

Общая трудоёмкость учебной дисциплины составляет 3 зачётных единиц, 108ак. часов.

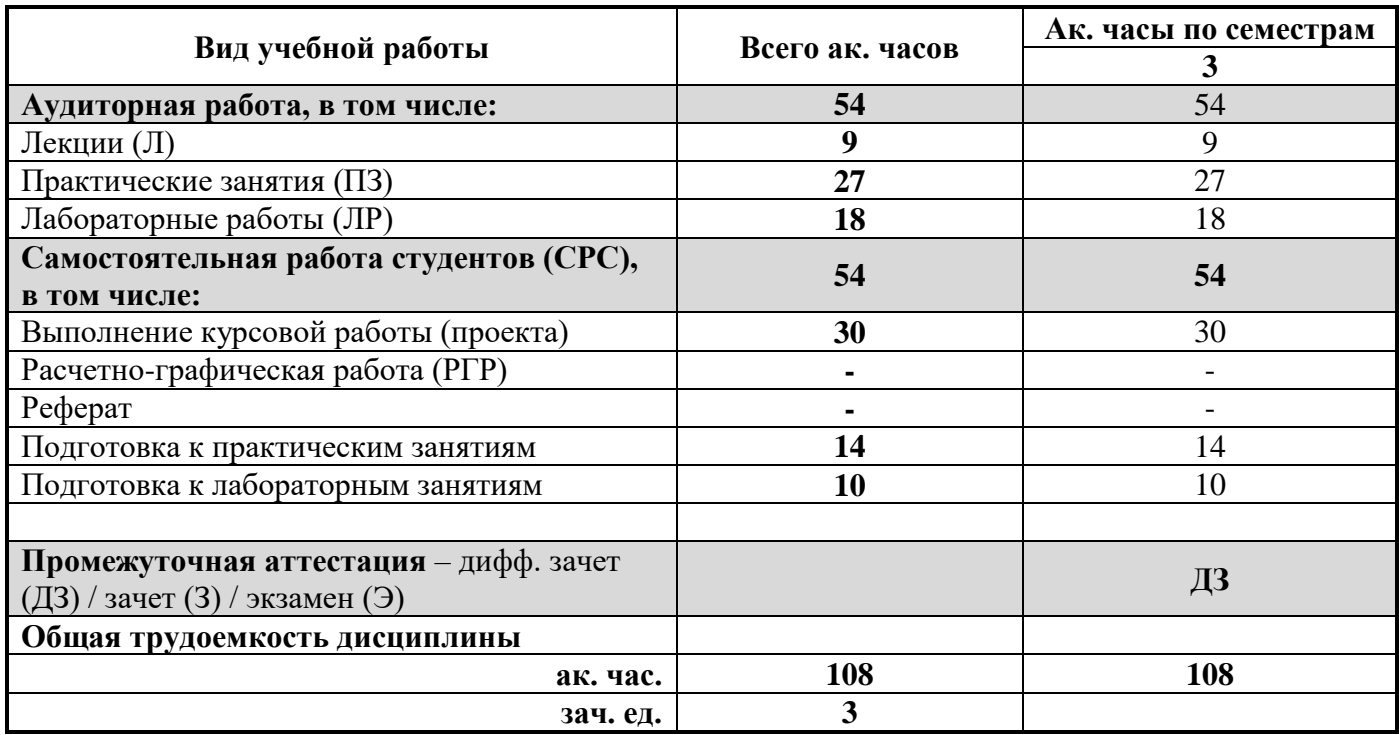

## **4.2. Содержание дисциплины**

Учебным планом предусмотрены: лекции, практические занятия, лабораторные работы и самостоятельная работа.

#### **4.2.1. Разделы дисциплины и виды занятий**

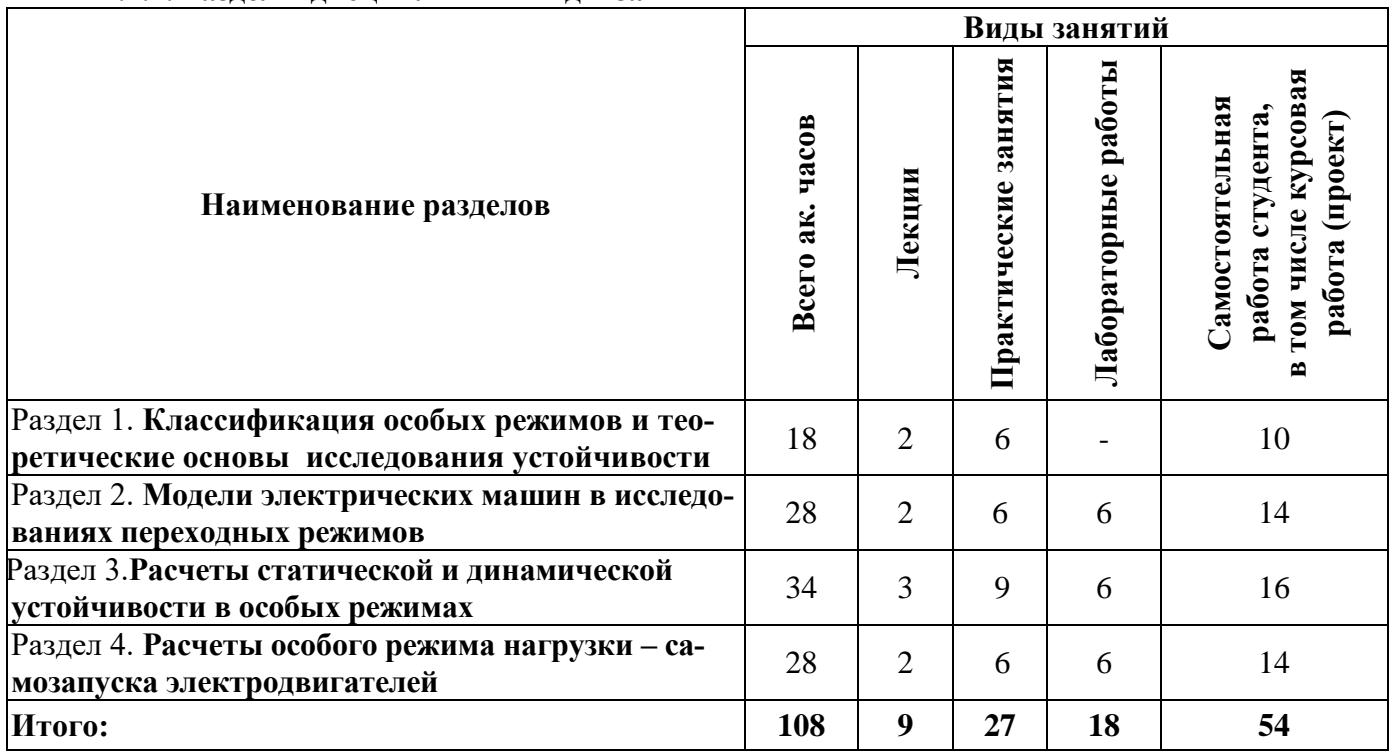

## **4.2.2.Содержание разделов дисциплины**

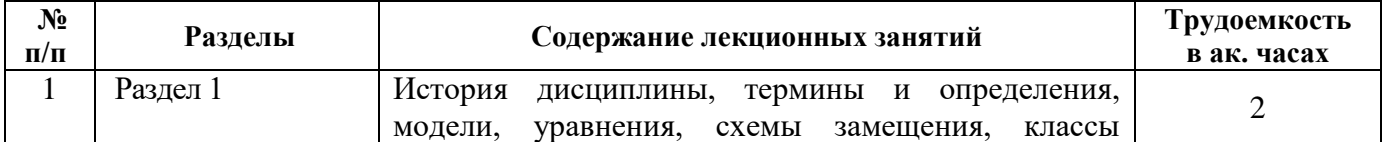

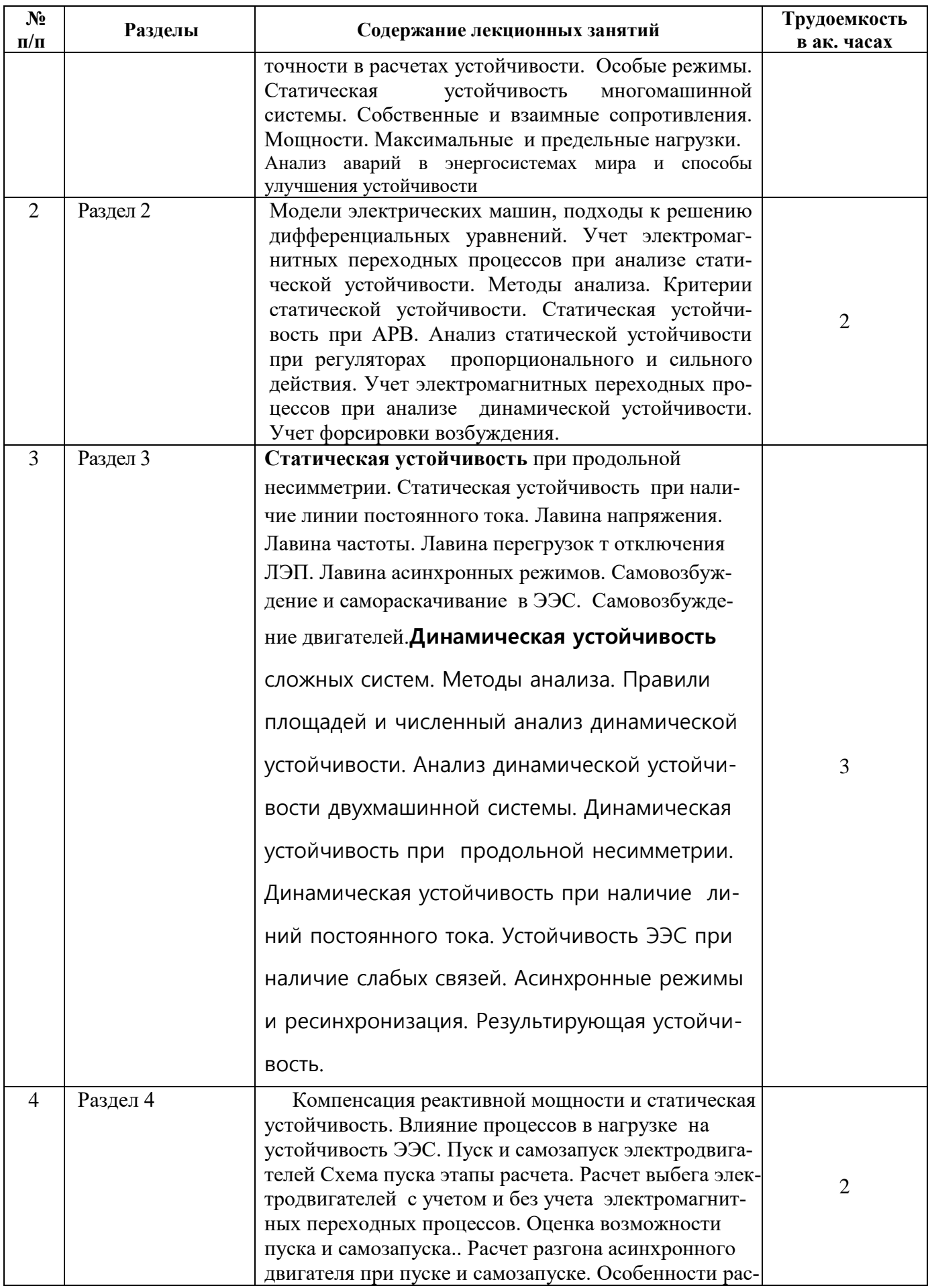

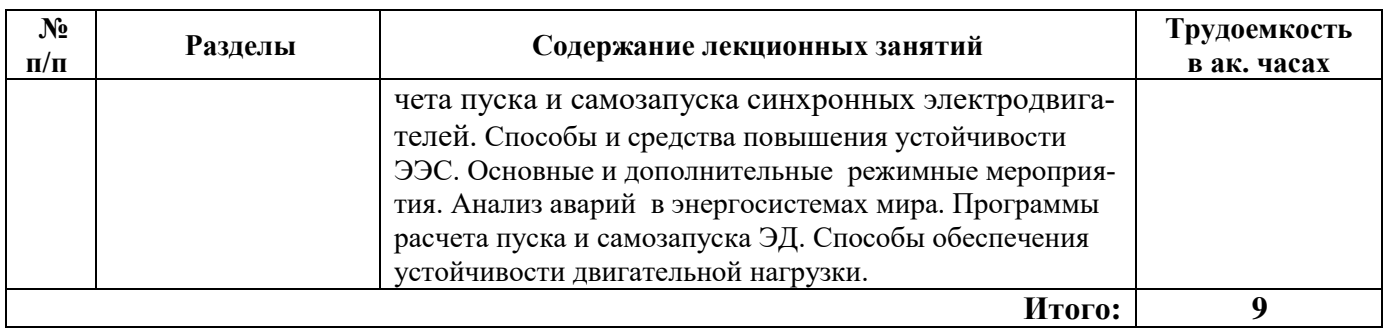

## **4.2.3. Практические занятия**

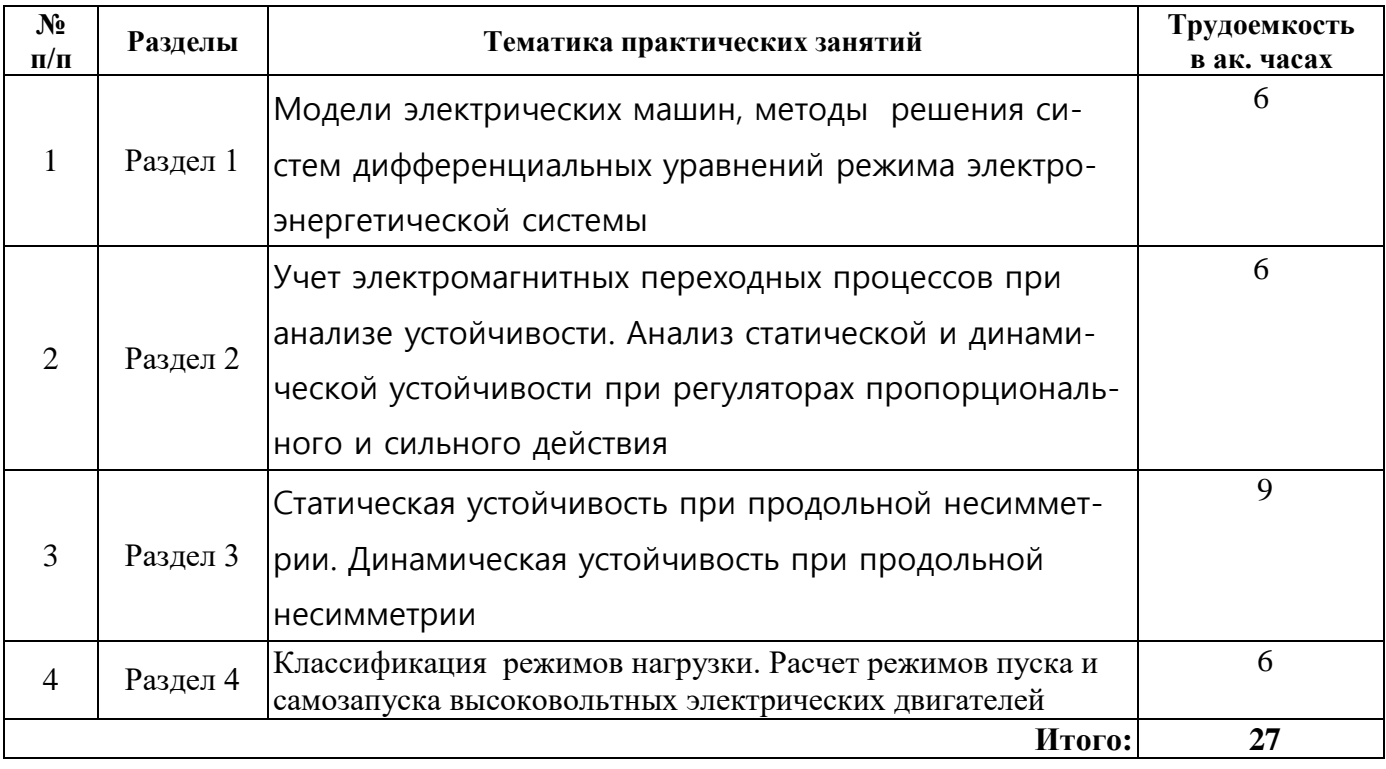

## **4.2.4. Лабораторные работы**

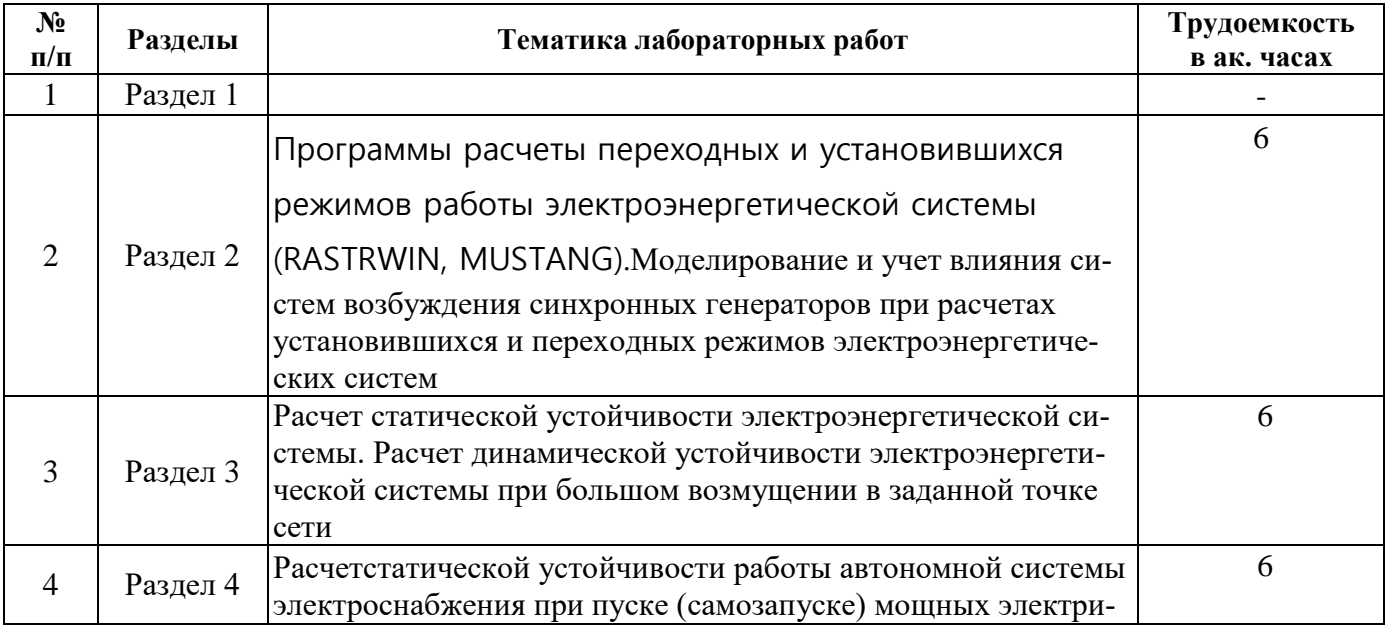

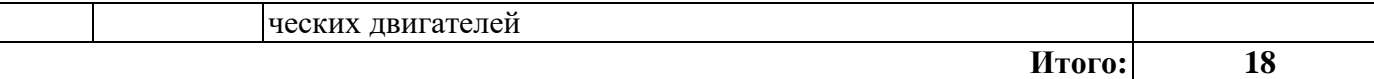

#### **4.2.5. Курсовые работы**

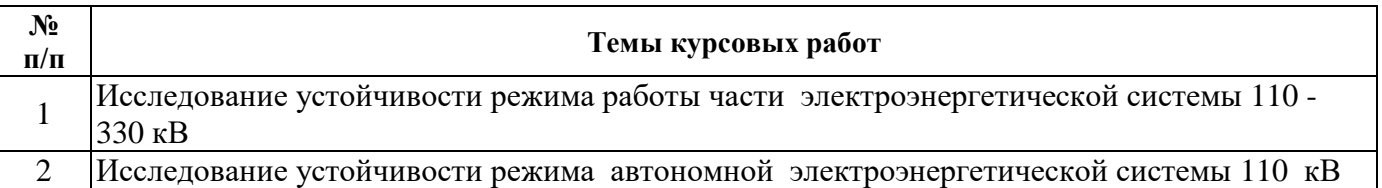

#### **5. ОБРАЗОВАТЕЛЬНЫЕ ТЕХНОЛОГИИ**

В ходе обучения применяются:

**Лекции**, которые являются одним из важнейших видов учебных занятий и составляют основу теоретической подготовки обучающихся.Цели лекционных занятий:

-дать систематизированные научные знания по дисциплине, акцентировать внимание на наиболее сложных вопросах дисциплины;

-стимулировать активную познавательную деятельность обучающихся, способствовать формированию их творческого мышления.

**Практические занятия.** Цели практических занятий:

-совершенствовать умения и навыки решения практических задач.

Главным содержанием этого вида учебных занятий является работа каждого обучающегося по овладению практическими умениями и навыками профессиональной деятельности.

**Лабораторные работы.** Цели лабораторных занятий:

-углубить и закрепить знания, полученные на лекциях и в процессе самостоятельной работы обучающихся с учебной и научной литературой;

Главным содержанием этого вида учебных занятий является работа каждого обучающегося по овладению практическими умениями и навыками профессиональной деятельности.

**Консультации** (текущая консультация, накануне дифф. зачета) является одной из форм руководства учебной работой обучающихся и оказания им помощи в самостоятельном изучении материала дисциплины, в ликвидации имеющихся пробелов в знаниях, задолженностей по текущим занятиям, в подготовке письменных работ (проектов).

Текущие консультации проводятся преподавателем, ведущим занятия в учебной группе, научным руководителем и носят как индивидуальный, так и групповой характер.

**Самостоятельная работа обучающихся** направлена на углубление и закрепление знаний, полученных на лекциях и других занятиях, выработку навыков самостоятельного активного приобретения новых, дополнительных знаний, подготовку к предстоящим учебным занятиям и промежуточному контролю.

**Курсовая работа** позволяет обучающимся развить навыки научного поиска.

## **6. ОЦЕНОЧНЫЕ СРЕДСТВА ДЛЯ ТЕКУЩЕГО КОНТРОЛЯ УСПЕВАЕМОСТИ, ПРОМЕЖУТОЧНОЙ АТТЕСТАЦИИ ПО ИТОГАМ ОСВОЕНИЯ ДИСЦИПЛИНЫ**

#### *6.1. Оценочные средства для текущего контроля успеваемости*

**Раздел 1.** Классификация особых режимов и теоретические основы исследования устойчивости

- 1. Особые режимы классификация
- 2. Собственные и взаимные сопротивления.
- 3. Мощности и узловые токи при расчете режимов работы энергосистемы
- 4. Максимальные и предельные нагрузки.
- 5. Системная и противоаварийная автоматика и устойчивость.
- 6. Назначение и принципы действия противоаварийного управления в ЭЭС.
- 7. Программы расчета динамической устойчивости.

8. Способы и средства повышения устойчивости ЭЭС.

9.Основные , дополнительные режимные мероприятия по повышению устойчивости работы ЭЭС.

**Раздел 2.** Модели электрических машин в исследованиях переходных режимов

1. Модели электрических машин, подходы к решению дифференциальных уравнений.

2. Учет электромагнитных переходных процессов при анализе статической устойчивости.

3. Методы анализа установившихся и переходных процессов.

4. Критерии статической устойчивости.

5. Статическая устойчивость при АРВ.

**Раздел 3**. Расчеты статической и динамической устойчивости в особых режимах

1. Статическая устойчивость при продольной несимметрии.

2. Статическая устойчивость при наличии линии постоянного тока.

3. Лавина напряжения. Лавина частоты.

4. Лавина перегрузок при отключениинагруженных ЛЭП.

5. Лавина асинхронных режимов.

6. Компенсация реактивной мощности и статическая устойчивость.

**Раздел 4.**Расчеты особого режима нагрузки – самозапуска электродвигателей

1. Пуск и самозапуск электродвигателей

2. Устойчивость нагрузки при самозапуске мощных электродвигателей

3. Влияние процессов пуска и самозапувка на устойчивость ЭЭС.

4. Схемы пуска, этапы расчета.

5. Расчет выбега электродвигателей с учетом и без учета электромагнитных переходных процессов.

6. Статическая устойчивость многомашинной системы

#### *6.2. Оценочные средства для проведения промежуточной аттестации(дифф.зачета) 6.2.1. Примерный перечень вопросов к дифф.зачету:*

1.Анализ статической устойчивости при регуляторах пропорционального и сильного действия.

2. Учет электромагнитных переходных процессов при анализе динамической устойчивости.

3. Учет форсировки возбуждения.

4 Самовозбуждение и самораскачивание в ЭЭС.

5. Самовозбуждение двигателей

6. Динамическая устойчивость сложных систем.

7. Методы анализа динамической устойчивости сложных систем.

8. Правило площадей и численный анализ динамической устойчивости.

9. Анализ динамической устойчивости двухмашинной системы.

10. Динамическая устойчивость при продольной несимметрии.

11. Динамическая устойчивость при наличие линий постоянного тока.

12. Устойчивость ЭЭС при наличие слабых связей.

13. Асинхронные режимы и ресинхронизация.

14. Результирующая устойчивость

15. Оценка возможности пуска и самозапуска.

16. Критерии возможности пуска двигателей.

17 . Расчет разгона асинхронного двигателя при пуске и самозапуске.

18. Особенности расчета пуска и самозапуска синхронных электродвигателей.

19. Характеристики моментов и систем возбуждения

20. Анализ аварий в энергосистемах мира.

21. Программы расчета пуска и самозапуска электродвигателей.

22. Способы обеспечения устойчивости двигательной нагрузки

23 .Модели электрических машин, подходы к решению дифференциальных уравнений.

24. Критерии статической устойчивости. Статическая устойчивость при АРВ.

25. Статическая устойчивость при продольной несимметрии.

26. Статическая устойчивость при наличие линии постоянного тока.

27. Анализ динамической устойчивости двухмашинной системы.

- 28. Динамическая устойчивость при продольной несимметрии.
- 29. Устойчивость ЭЭС при наличие слабых связей.
- 30. Асинхронные режимы и ресинхронизация.

## 6.2.2. Примерные тестовые задания к дифф.зачету

#### Вариант № 1

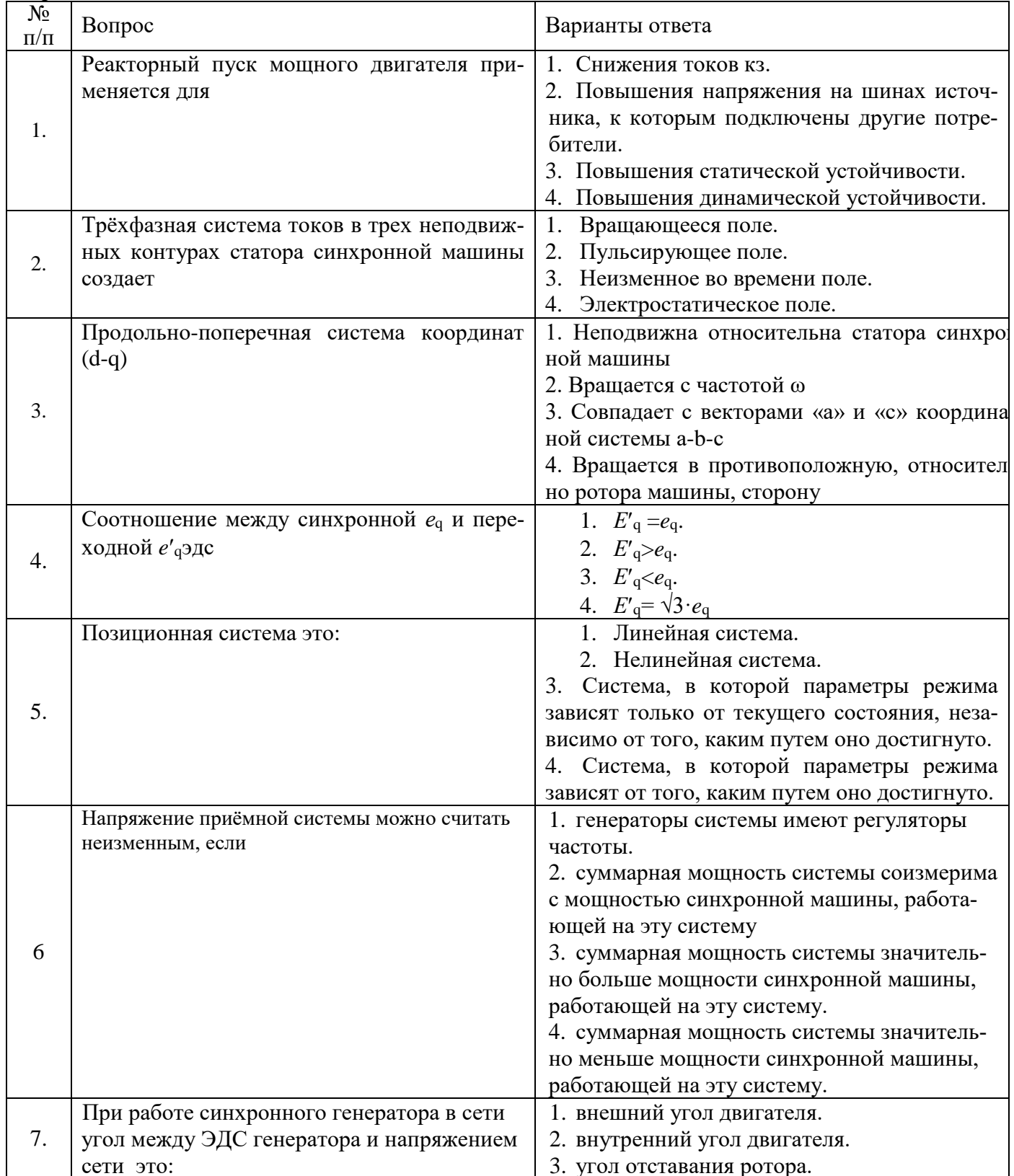

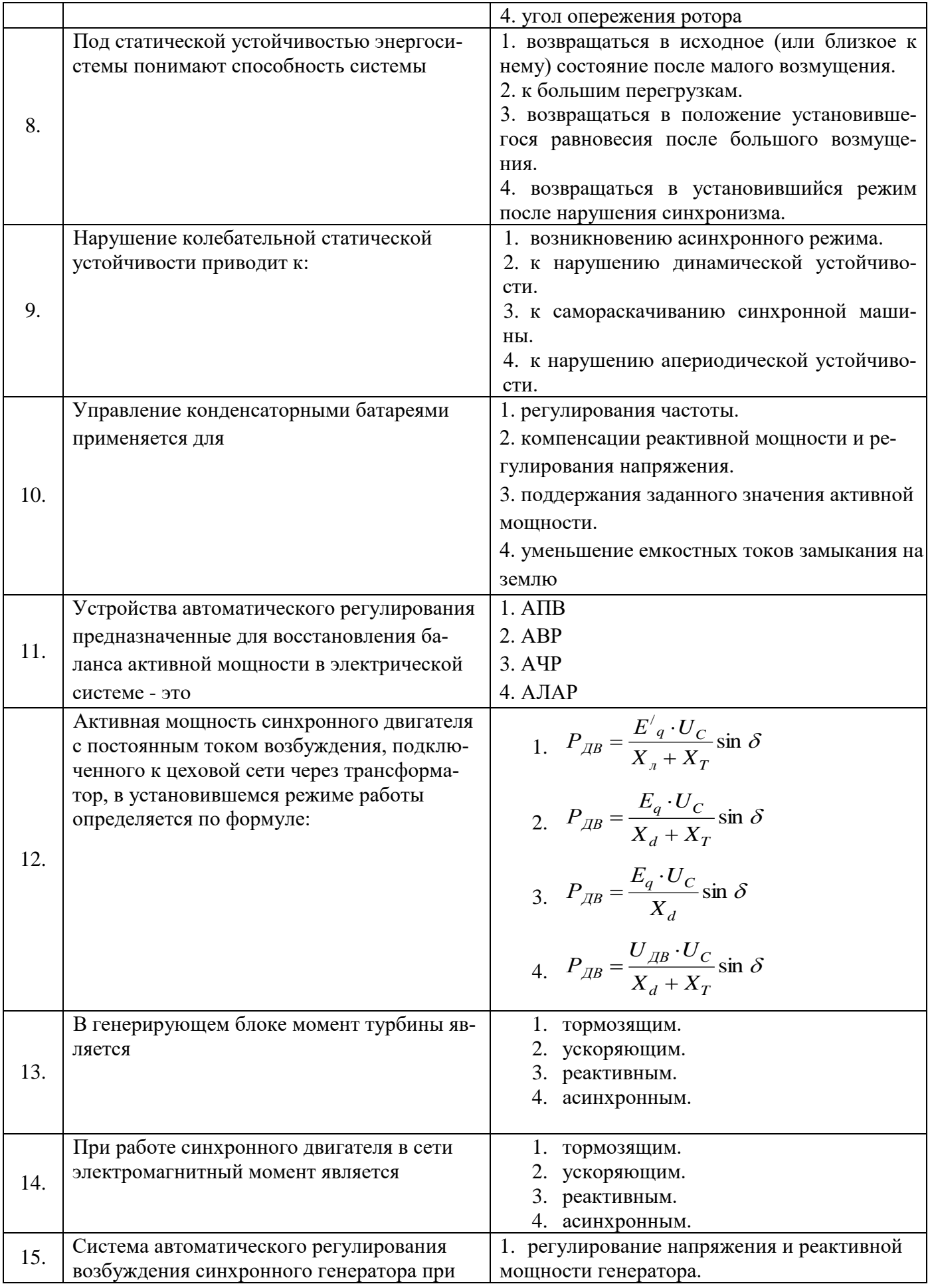

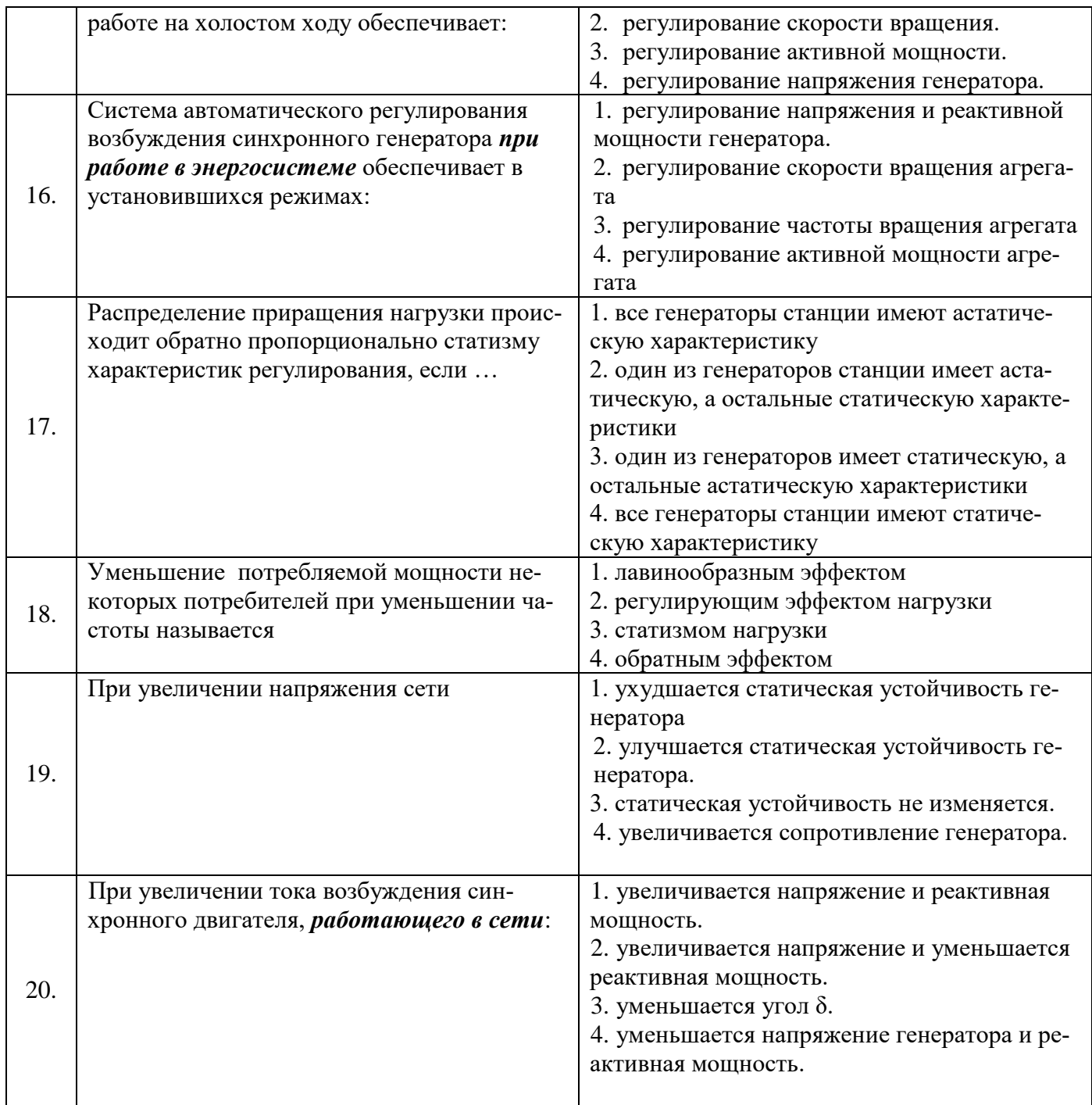

#### Вариант № 2

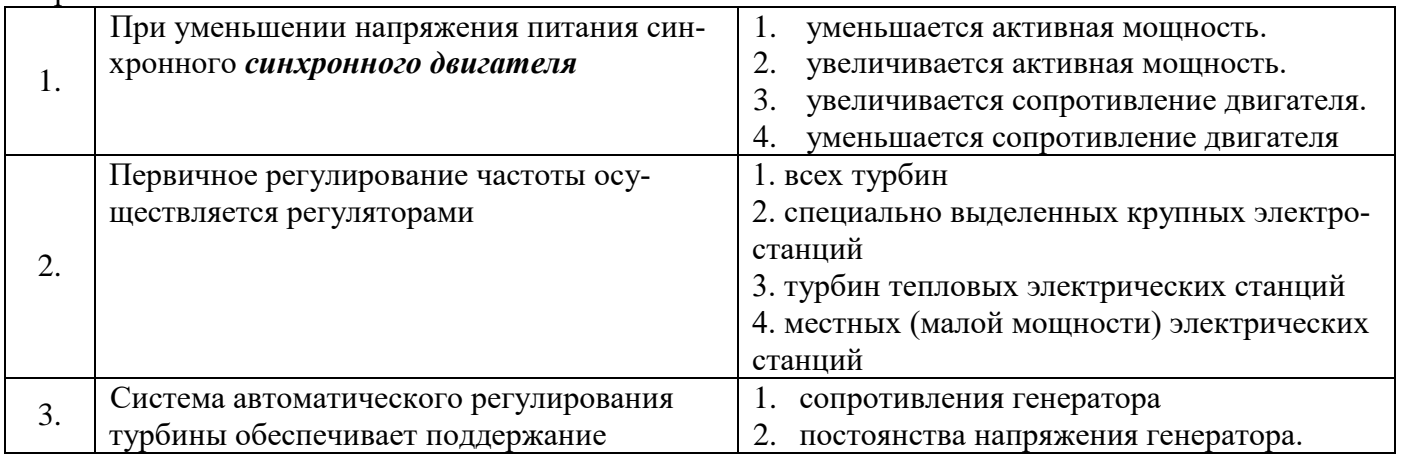

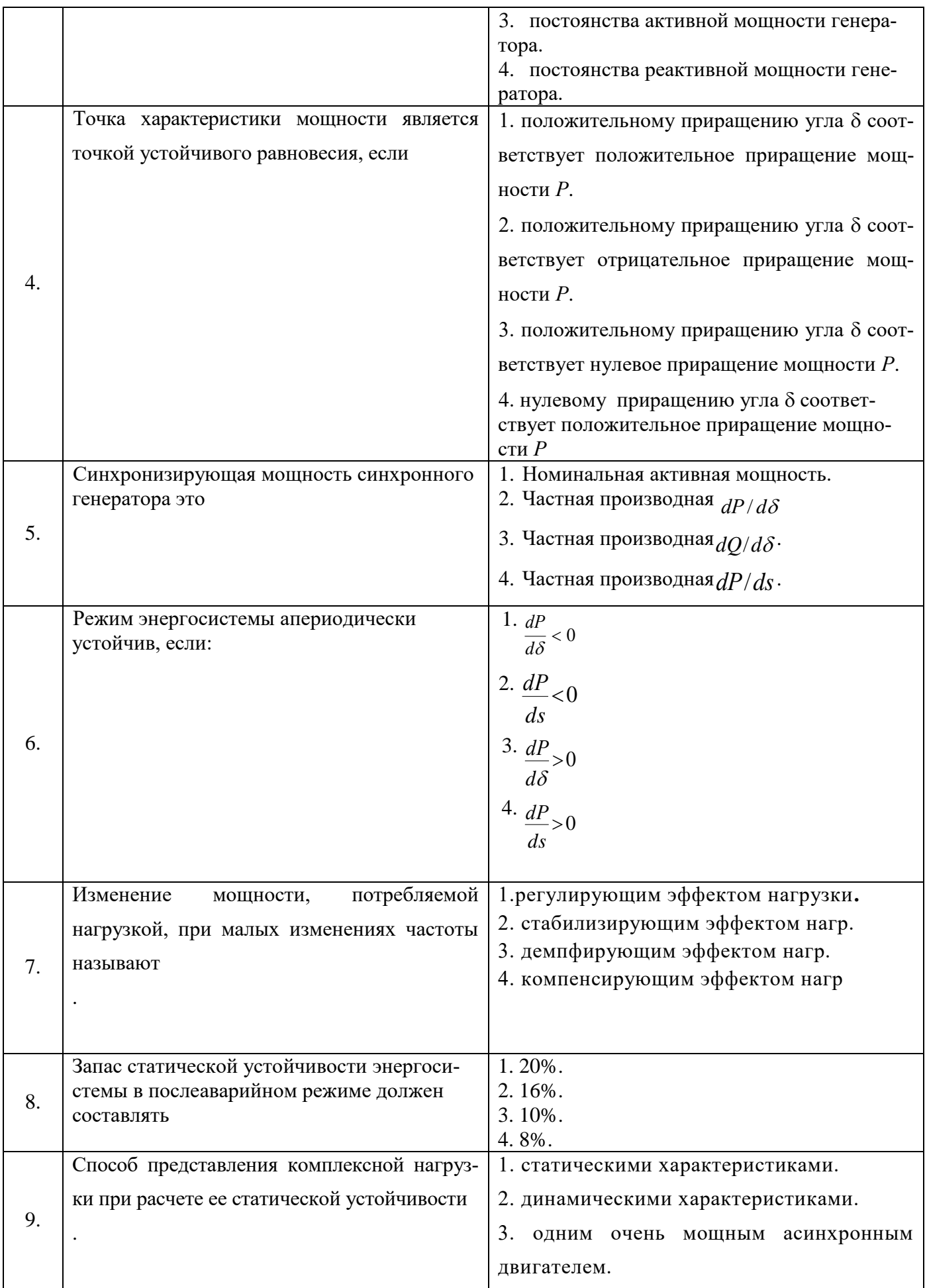

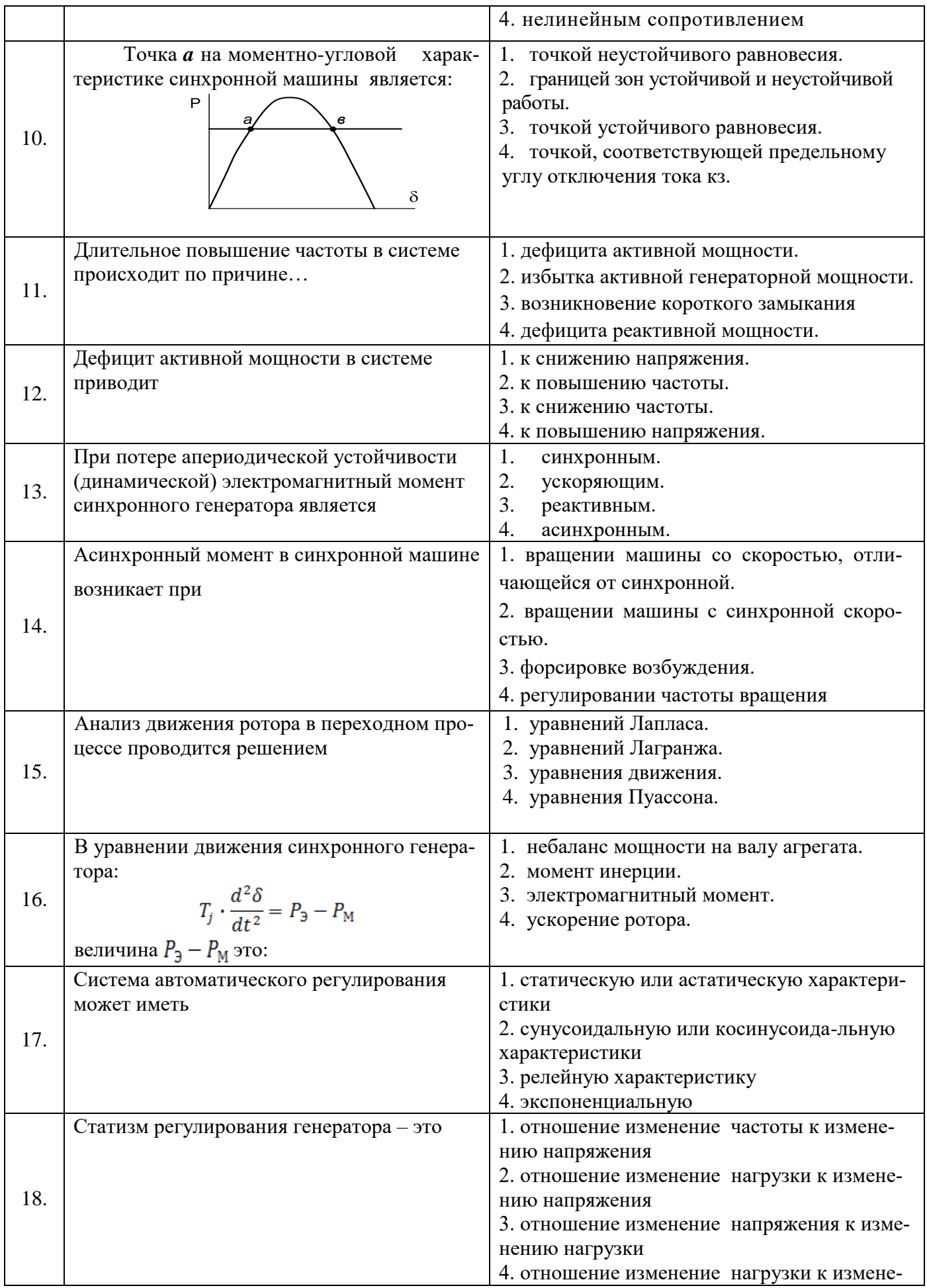

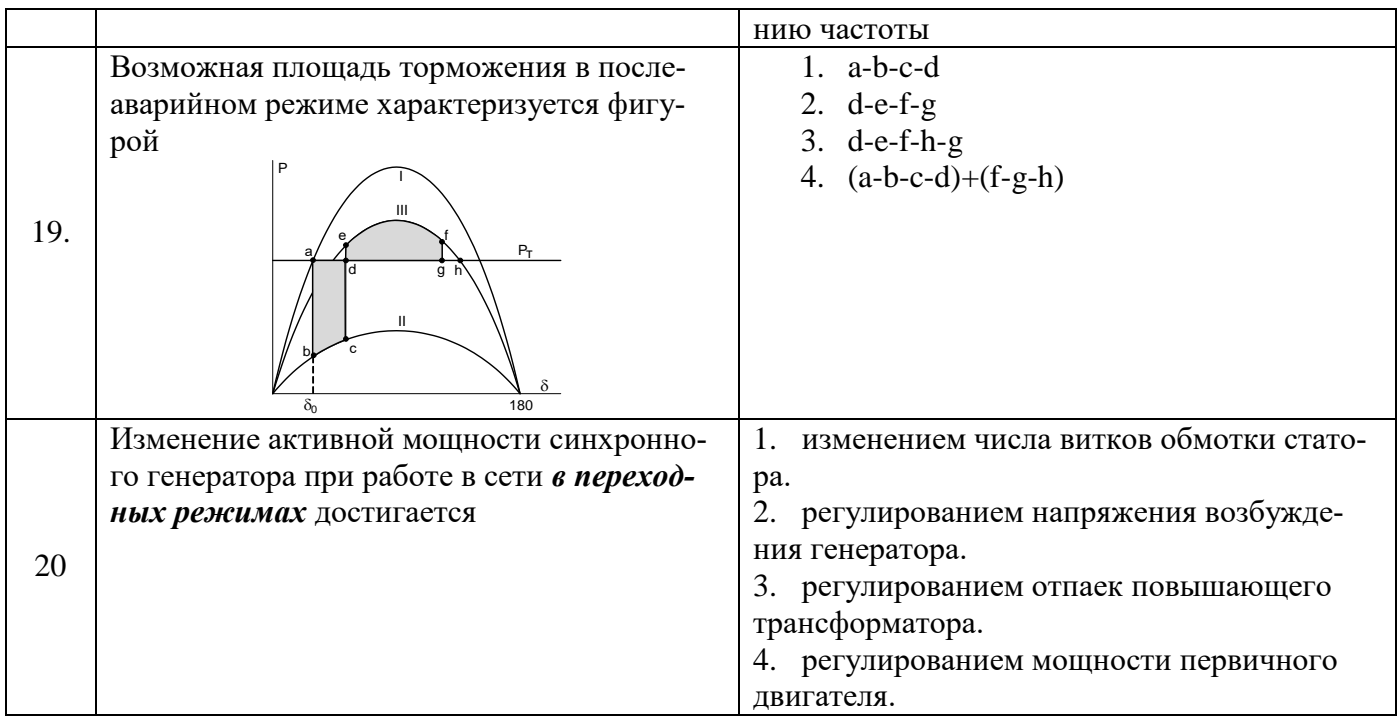

#### Вариант № 3

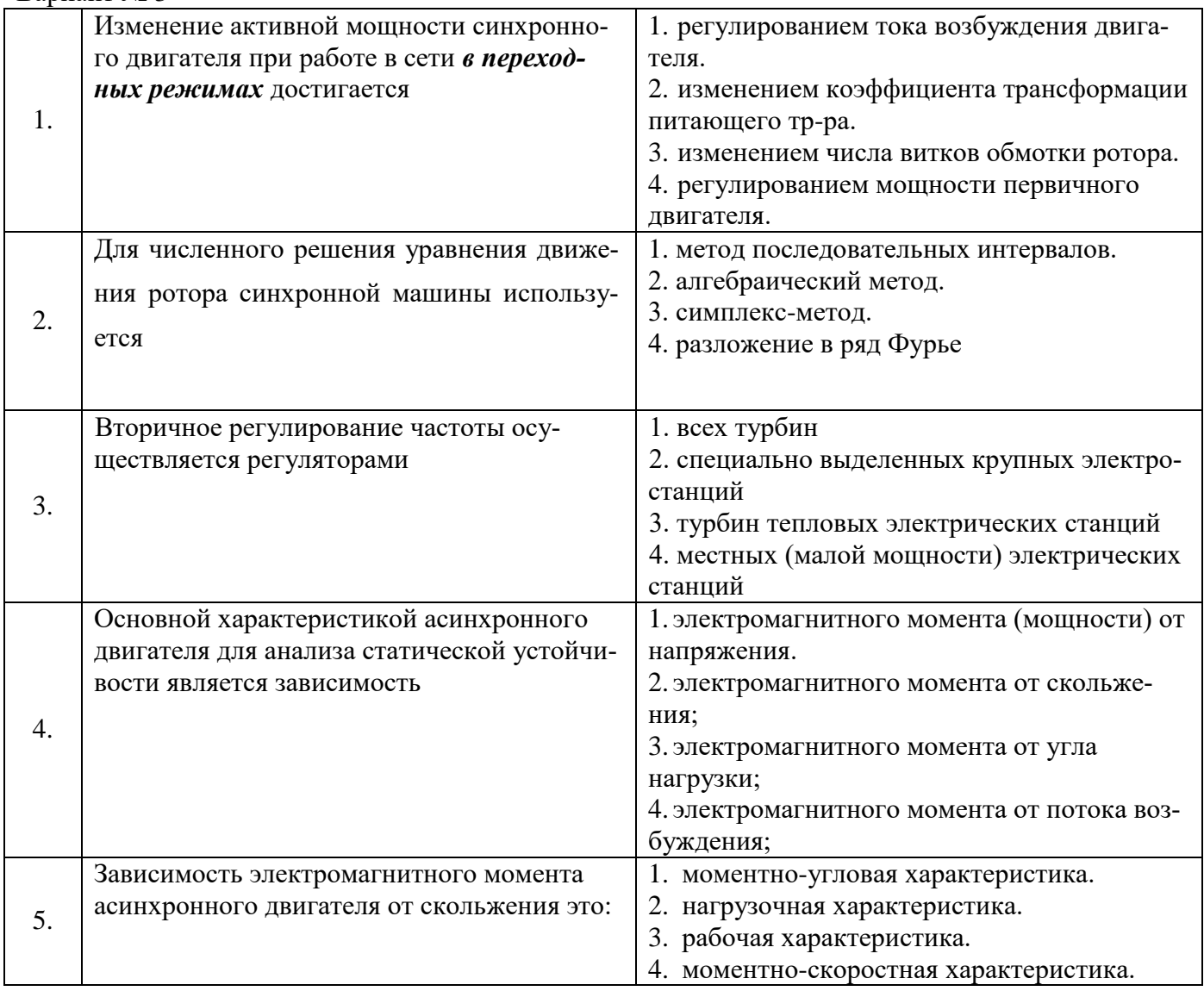

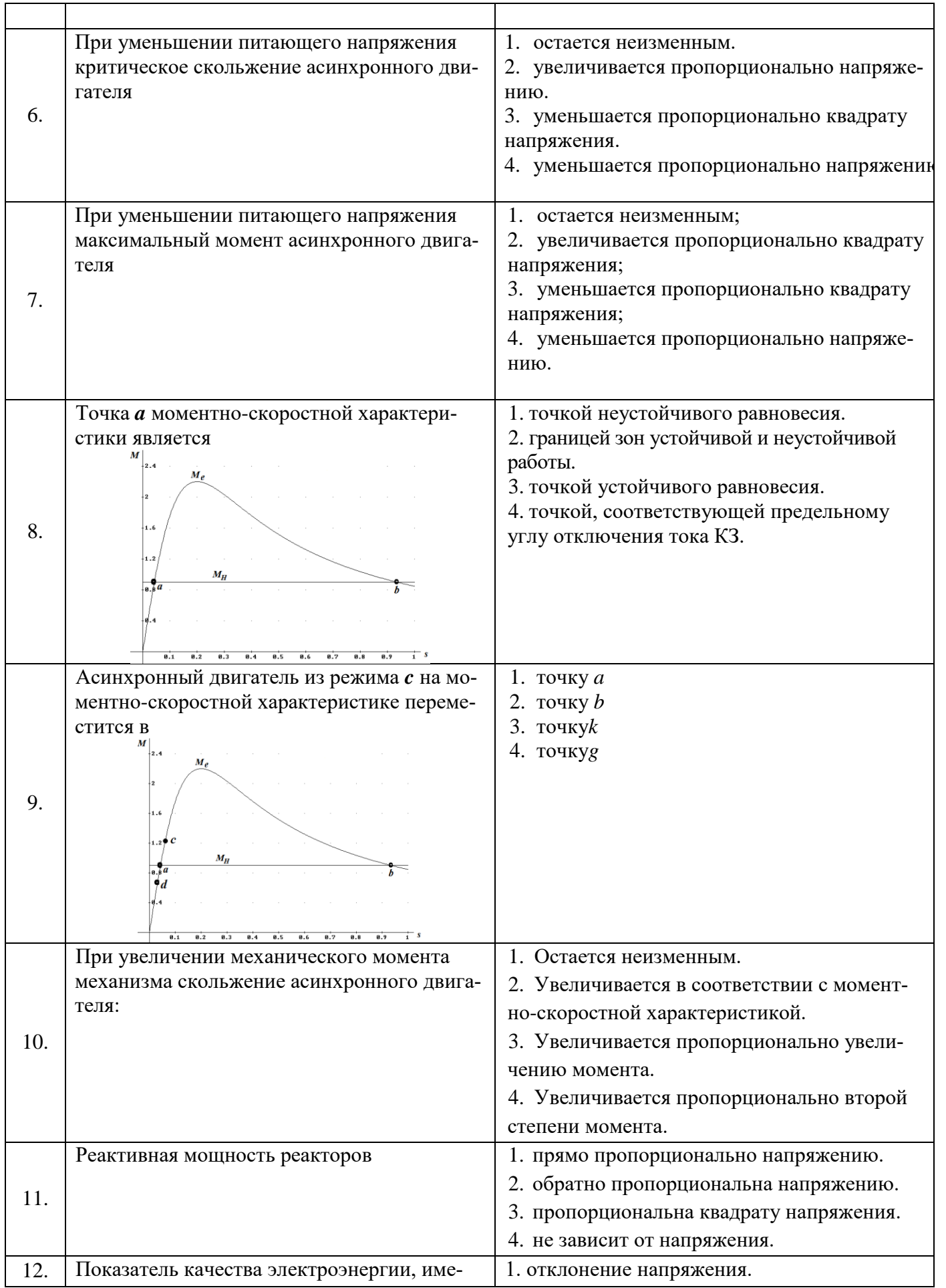

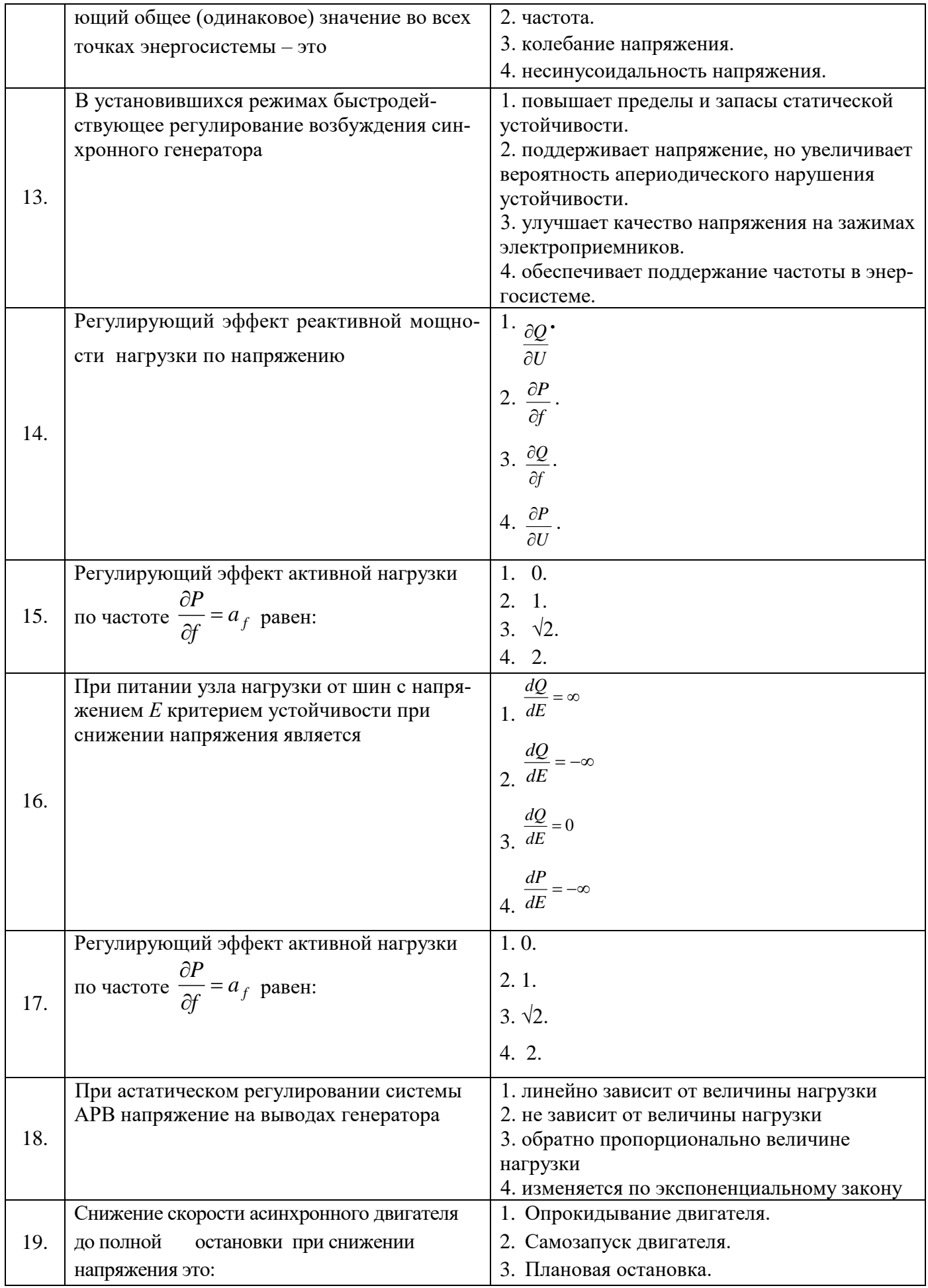

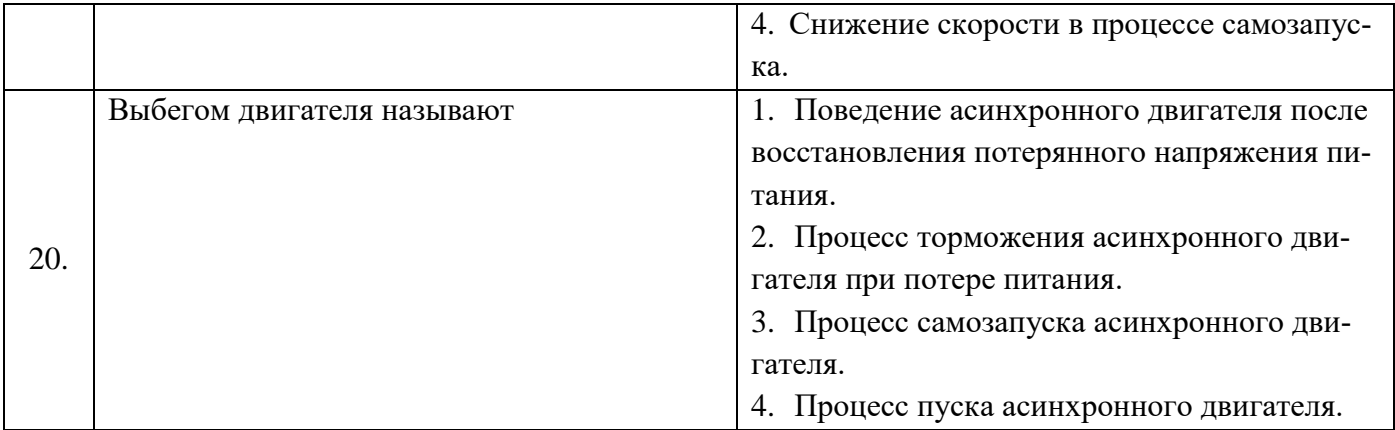

#### **6.3. Описание показателей и критериев контроля успеваемости, описание шкал оценивания**

**6.3.1. Критерии оценок промежуточной аттестации (***дифференцированного зачета***)**

*Примерная шкала оценивания знаний по вопросам/выполнению заданий дифференцированного зачета:* 

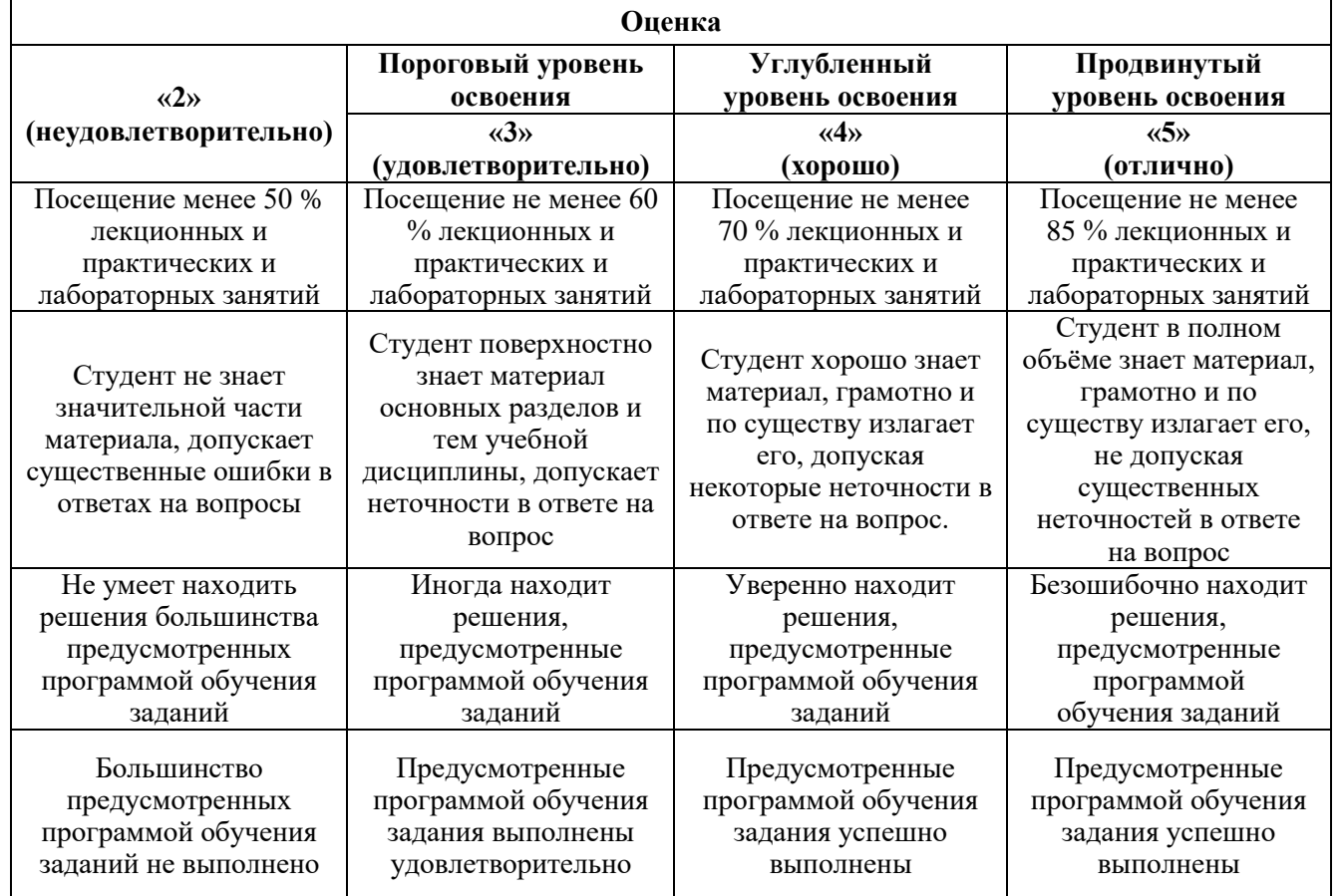

#### *Примерная шкала оценивания знаний в тестовой форме:*

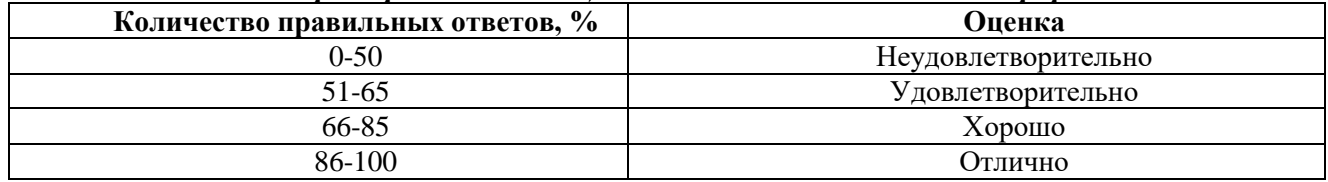

#### **6.3.4. Описание шкалы и критериев оценивания для проведения промежуточной аттестации в форме защиты курсовой работы**

Студент выполняет курсовую работу в соответствии с графиком, принятым на заседании кафедры. Оценка может быть снижена за несоблюдение установленного кафедрой графика.

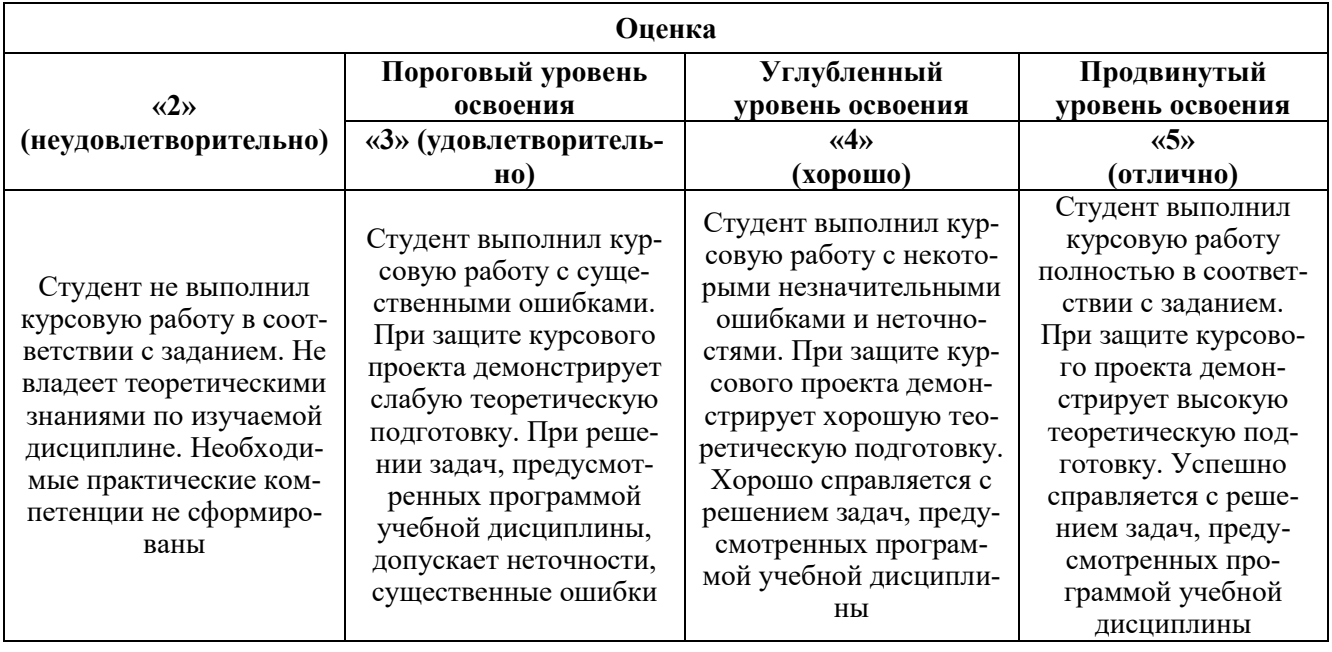

### **7. УЧЕБНО-МЕТОДИЧЕСКОЕ И ИНФОРМАЦИОННОЕ ОБЕСПЕЧЕНИЕ ДИСЦИПЛИНЫ**

#### **7.1. Рекомендуемая литература**

#### **7.1.1. Основная литература**

1.ДолговА.П. Устойчивость электрических систем: учебное пособие/ А.П. Долгов. – Новосибирск: Изд-во НГТУ, 2010 – 176

с[:https://www.google.ru/url?sa=t&rct=j&q=&esrc=s&source=web&cd=&ved=2ahUKEwiz2e25zLHsAh](https://www.google.ru/url?sa=t&rct=j&q=&esrc=s&source=web&cd=&ved=2ahUKEwiz2e25zLHsAhVio4sKHU10Bl0QFjAAegQIBBAC&url=https%3A%2F%2Frucont.ru%2Ffile.ashx%3Fguid%3De317aea4-7196-4001-a696-1a134e00344c&usg=AOvVaw37D7tgnrG1gR2Q8qc7tM4u) [Vio4sKHU10Bl0QFjAAegQIBBAC&url=https%3A%2F%2Frucont.ru%2Ffile.ashx%3Fguid%3De317ae](https://www.google.ru/url?sa=t&rct=j&q=&esrc=s&source=web&cd=&ved=2ahUKEwiz2e25zLHsAhVio4sKHU10Bl0QFjAAegQIBBAC&url=https%3A%2F%2Frucont.ru%2Ffile.ashx%3Fguid%3De317aea4-7196-4001-a696-1a134e00344c&usg=AOvVaw37D7tgnrG1gR2Q8qc7tM4u) [a4-7196-4001-a696-1a134e00344c&usg=AOvVaw37D7tgnrG1gR2Q8qc7tM4u](https://www.google.ru/url?sa=t&rct=j&q=&esrc=s&source=web&cd=&ved=2ahUKEwiz2e25zLHsAhVio4sKHU10Bl0QFjAAegQIBBAC&url=https%3A%2F%2Frucont.ru%2Ffile.ashx%3Fguid%3De317aea4-7196-4001-a696-1a134e00344c&usg=AOvVaw37D7tgnrG1gR2Q8qc7tM4u)

2. Ктитров С. В. Расчет установившихся режимов и переходных процессов в нелинейных системах [Электронный ресурс] / С.В. Ктитров; Ю.Ю. Шумилов. Москва:

МИФИ, 2008.- 208 с.: http://biblioclub.ru/index.php?page=book&id=231566.

#### **7.1.2. Дополнительная литература**

1. **Веников, В. А.** Переходные электромеханические процессы в электрических системах [Текст] : учеб. для вузов / В. А. Веников. - 4-е изд., перераб. и доп. - М. : Высш. шк., 1985. - 535 с.

**2. Ершов Ю. А.** Электроэнергетика. Релейная защита и автоматика электроэнергетических систем / Ю. А. Ершов. - Красноярск : Сибирский федеральный университет, 2012. - 68 с.: [http://irbis.spmi.ru/jirbis2/index.php?option=com\\_irbis&view=irbis&Itemid=400&task=set\\_static\\_req&b](http://irbis.spmi.ru/jirbis2/index.php?option=com_irbis&view=irbis&Itemid=400&task=set_static_req&bns_string=NWPIB,ELC,ZAPIS&req_irb=%3c.%3eI=492157%3c) [ns\\_string=NWPIB,ELC,ZAPIS&req\\_irb=<.>I=492157<.](http://irbis.spmi.ru/jirbis2/index.php?option=com_irbis&view=irbis&Itemid=400&task=set_static_req&bns_string=NWPIB,ELC,ZAPIS&req_irb=%3c.%3eI=492157%3c)>

#### **7.1.3. Учебно-методическое обеспечение**

.

**1.Переходные процессы в** электроэнергетических системах : учеб.-метод. комплекс / сост.: В. Н. Костин, А. А. Юрганов. - СПб. : Изд-во СЗТУ, 2009. - 245 с. :

[http://irbis.spmi.ru/jirbis2/index.php?option=com\\_irbis&view=irbis&Itemid=400&task=set\\_static\\_req&b](http://irbis.spmi.ru/jirbis2/index.php?option=com_irbis&view=irbis&Itemid=400&task=set_static_req&bns_string=NWPIB,ELC,ZAPIS&req_irb=%3c.%3eI=09%D1%81%D1%8D%D0%B2%D0%BF%D0%9F%D0%B8%D0%BB%D1%80%D0%B5%D1%81%D0%B5%D0%BE%D1%80%D1%82245%2D125085%3c) [ns\\_string=NWPIB,ELC,ZAPIS&req\\_irb=<.>I=09%D1%81%D1%8D%D0%B2%D0%BF%D0%9F%D0](http://irbis.spmi.ru/jirbis2/index.php?option=com_irbis&view=irbis&Itemid=400&task=set_static_req&bns_string=NWPIB,ELC,ZAPIS&req_irb=%3c.%3eI=09%D1%81%D1%8D%D0%B2%D0%BF%D0%9F%D0%B8%D0%BB%D1%80%D0%B5%D1%81%D0%B5%D0%BE%D1%80%D1%82245%2D125085%3c) [%B8%D0%BB%D1%80%D0%B5%D1%81%D0%B5%D0%BE%D1%80%D1%82245%2D125085<.](http://irbis.spmi.ru/jirbis2/index.php?option=com_irbis&view=irbis&Itemid=400&task=set_static_req&bns_string=NWPIB,ELC,ZAPIS&req_irb=%3c.%3eI=09%D1%81%D1%8D%D0%B2%D0%BF%D0%9F%D0%B8%D0%BB%D1%80%D0%B5%D1%81%D0%B5%D0%BE%D1%80%D1%82245%2D125085%3c)>

**7.2. Базы данных, электронно-библиотечные системы, информационно-справочные и поисковые системы**

1. Европейская цифровая библиотека Europeana:<http://www.europeana.eu/portal>

2.Электронная библиотека Российской Государственной Библиотеки (РГБ): http://www.rsl.ru/

3.Мировая цифровая библиотека: http://wdl.org/ru

4.Европейская цифровая библиотека Europeana: http://www.europeana.eu/portal

5. Мировая цифровая библиотека: http://wdl.org/ru

6. Научная электронная библиотека «Scopus» https://www.scopus.com

7. Научная электронная библиотека ScienceDirect: http://www.sciencedirect.com

8. Научная электронная библиотека «eLIBRARY»:<https://elibrary.ru/>

9. Поисковые системы Yandex, Rambler, Yahoo и др.

10. Система ГАРАНТ: электронный периодический справочник [Электронный ресурс] www.garant.ru/.

11. Термические константы веществ. Электронная база данных,

http://www.chem.msu.su/cgibin/tkv.pl

12. Электронно-библиотечная система издательского центра «Лань» https://e.lanbook.com/books

13. Электронная библиотека Российской Государственной Библиотеки (РГБ): http://elibrary.rsl.ru/

14. Электронная библиотека учебников: http://studentam.net

15. Электронно-библиотечная система «ЭБС ЮРАЙТ» www.biblio-online.ru.

16. Электронная библиотечная система «Национальный цифровой ресурс «Руконт»». http://rucont.ru/

17. Электронно-библиотечная система http://www.sciteclibrary.ru/

## **8. МАТЕРИАЛЬНО-ТЕХНИЧЕСКОЕ ОБЕСПЕЧЕНИЕ ДИСЦИПЛИНЫ**

#### **8.1. Материально-техническое оснащение аудиторий:**

Специализированные аудитории, используемые при проведении занятий лекционного типа, практических занятий, оснащены мультимедийными проекторами и комплектом аппаратуры, позволяющей демонстрировать текстовые и графические материалы.

#### **Аудитории для проведения лекционных занятий:**

*30 посадочных мест*

Оснащенность: Стол аудиторный – 16 шт., стул аудиторный – 30 шт., доска настенная – 1 шт., стул преподавателя – 1 шт., переносная настольная трибуна – 1 шт.

#### **Аудитории для проведения практических занятий:**

*30 посадочных мест*

Оснащенность: Стол аудиторный – 16 шт., стул аудиторный – 30 шт., доска настенная – 1 шт., кресло преподавателя – 1 шт., переносная настольная трибуна – 1 шт., плакат – 4 шт. *30 посадочных мест*

Оснащенность: Стол аудиторный – 16 шт., стул аудиторный – 30 шт., доска настенная – 1 шт., кресло преподавателя – 1 шт., переносная настольная трибуна – 1 шт., плакат – 3 шт. *30 посадочных мест*

Оснащенность: Стол аудиторный – 16 шт., стул аудиторный – 30 шт., доска настенная – 1 шт., кресло преподавателя – 1 шт., переносная настольная трибуна – 1 шт., плакат – 5 шт.

#### **Аудитория для проведения лабораторных занятий:**

*13 посадочных мест*

Оснащенность: Стол аудиторный - 16 штук, кресло компьютерное – 13 шт., кресло преподавателя – 1 шт.,стол для проектора – 1 шт., Системный блок *R-StyleProxima* MC 730 *IP*4 - 2 шт., Монитор ЖК NEC 17" – 2 шт., система мониторинга энергоэффективности предприятий СМЭЭП001 – 1 шт.,преобразователь *SimoregDC Master* с микропроцессорным управлением

6RA7013-6DS62-0 – 1 шт., преобразователь частоты *ATV*31*HU*40*N*4 - 1шт., преобразователь *Simoreg DC Master* с микропроцессорным управлением 6*RA*7013-6*DS*62-0 – 2 шт., источник бесперебойного питания АНТ-2333 - 4 шт., измеритель RLC AM-3016 – 1 шт.,комплект *Sepam* 1000+ серии 40 *SchneiderElectric –* 2 шт., доска настенная – 1 шт.

#### **8.2. Помещения для самостоятельной работы:**

1.Оснащенностьпомещения для самостоятельной работы: 13 посадочных мест. Стул – 25 шт., стол – 2 шт., стол компьютерный – 13 шт., шкаф – 2 шт., доска аудиторная маркерная – 1 шт., АРМ учебное ПК (монитор + системный блок) – 14 шт.Доступ к сети «Интернет», в электронную информационно-образовательную среду Университета.

Перечень лицензионного программного обеспечения: MicrosoftWindows 7 Professional:ГК № 1464- 12/10 от 15.12.10 «На поставку компьютерного оборудования» ГК № 959-09/10 от 22.09.10 «На поставку компьютерной техники», ГК № 447-06/11 от 06.06.11 «На поставку оборудования», ГК № 984-12/11 от 14.12.11 «На поставку оборудования", ГК № 671-08/12 от 20.08.2012 «На поставку продукции»,MicrosoftOpenLicense 60799400 от 20.08.2012, MicrosoftOpenLicense 48358058 от 11.04.2011, MicrosoftOpenLicense 49487710 от 20.12.2011, MicrosoftOpenLicense 49379550 от 29.11.2011,

MicrosoftOffice 2010 Standard: MicrosoftOpenLicense 60799400 от 20.08.2012, MicrosoftOpenLicense 60853086 от 31.08.2012,Kasperskyantivirus 6.0.4.142

2. Оснащенностьпомещения для самостоятельной работы:17 посадочных мест. Доска для письма маркером – 1 шт.,рабочие места студентов, оборудованные ПК с доступом в сеть университета – 17 шт., мультимедийный проектор – 1 шт., АРМ преподавателя для работы с мультимедиа – 1 шт. (системный блок, мониторы – 2 шт.), стол – 18 шт., стул – 18 шт.Доступ к сети «Интернет», в электронную информационно-образовательную среду Университета.

Перечень лицензионного программного обеспечения: ОперационнаясистемаMicrosoftWindowsXP-Professional ГК №797-09/09 от 14.09.09 «На поставку компьютерного оборудования». ОперационнаясистемаMicrosoftWindows 7 ProfessionalMicrosoftOpenLicense 49379550 от 29.11.2011.

Microsoft Office 2007 StandardMicrosoft Open License 42620959 от 20.08.2007.

3. Оснащенностьпомещения для самостоятельной работы:16 посадочных мест. Стол компьютерный для студентов (тип 4) - 3 шт., стол компьютерный для студентов (тип 6) – 2 шт., стол компьютерный для студентов (тип 7) – 1 шт., кресло преподавателя (сетка, цвет черный) – 17 шт., доска напольная мобильная белая магнитно-маркерная «Magnetoplan» 1800мм×1200мм - 1 шт., моноблок Lenovo M93Z Intel Q87 – 17 шт., плакат – 5 шт.Доступ к сети «Интернет», в электронную информационно-образовательную среду Университета.

Перечень лицензионного программного обеспечения: MicrosoftWindows 7 Professional: MicrosoftOpenLicense 49379550 от 29.11.2011.

MicrosoftOffice 2007 ProfessionalPlus: MicrosoftOpenLicense 46431107 от 22.01.2010.

CorelDRAWGraphicsSuite X5Договор №559-06/10 от 15.06.2010 «На поставку программного обеспечения»

Autodesk product: Building Design Suite Ultimate 2016, product key: 766H1

CiscoPacketTracer 7.1 (свободно распространяемое ПО), Quantum GIS (свободно распространяемое ПО), Python (свободно распространяемое ПО), R (свободно распространяемое ПО), Rstudio (свободно распространяемое ПО), SMathStudio (свободно распространяемое ПО), GNU Octave (свободно распространяемое ПО), Scilab (свободно распространяемое ПО)

**8.3. Помещения для хранения и профилактического обслуживания оборудования:** 1. Центр новых информационных технологий и средств обучения:

Оснащенность: персональный компьютер – 2 шт. (доступ к сети «Интернет»),монитор –

4 шт.,сетевой накопитель – 1 шт.,источник бесперебойного питания – 2 шт., телевизор плазменный Panasonic – 1 шт.,точка Wi-Fi – 1 шт.,паяльная станция – 2 шт.,дрель – 5 шт.,перфоратор – 3 шт.,набор инструмента – 4 шт.,тестер компьютерной сети – 3 шт.,баллон со сжатым газом – 1 шт.,паста теплопроводная – 1 шт.,пылесос – 1 шт.,радиостанция – 2 шт.,стол – 4 шт.,тумба на колесиках – 1 шт.,подставка на колесиках – 1 шт.,шкаф – 5 шт.,кресло – 2 шт.,лестница Alve– 1 шт. Перечень лицензионного программного обеспечения:MicrosoftWindows 7 MicrosoftOffice 2010 ProfessionalPlus

Антивирусноепрограммноеобеспечение Kaspersky Endpoint Security.

2. Центр новых информационных технологий и средств обучения:

Оснащенность: стол – 5 шт., стул – 2 шт., кресло – 2 шт., шкаф – 2 шт., персональный компьютер – 2 шт. (доступ к сети «Интернет»), монитор – 2 шт., МФУ – 1 шт., тестер компьютерной сети – 1 шт., баллон со сжатым газом – 1 шт., шуруповерт – 1 шт.

Перечень лицензионного программного обеспечения:MicrosoftWindows 7 Professional MicrosoftOffice 2007 ProfessionalPlus

Антивирусноепрограммноеобеспечение Kaspersky Endpoint Security

3. Центр новых информационных технологий и средств обучения:

Оснащенность: стол  $-2$  шт., стулья  $-4$  шт., кресло  $-1$  шт., шкаф  $-2$  шт., персональный компьютер  $-$ 1 шт. (доступ к сети «Интернет»), веб-камера Logitech HD C510 – 1 шт., колонки Logitech – 1 шт., тестер компьютерной сети – 1 шт.,дрель – 1 шт.,телефон – 1 шт.,набор ручных инструментов – 1 шт.

Перечень лицензионного программного обеспечения:MicrosoftWindows 7 Professional MicrosoftOffice 2007 ProfessionalPlus (ЛицензионноесоглашениеMicrosoftOpenLicense 46431107 от 22.01.2010)

Антивирусное программное обеспечение KasperskyEndpointSecurity

#### **8.4. Лицензионное программное обеспечение:**

- 1. MicrosoftWindows 8 Professional
- 2. Microsoft Office 2007 Standard
- 3. Microsoft Office 2010 Professional Plus